# **CAPITOLO 13**

## **Esempi di uso del sistema di gestione**

**Rosanna Cirone -** *Silicondev s.r.l.*

#### **Simulazioni e applicazioni dei modelli**

Il presente capitolo si prefigge lo scopo di descrivere l'utilizzo dei modelli di simulazione di incendio, Fire Paradox e Fire Behaviour, implementati nel DSS.

Entrambi i modelli stimano l'evoluzione spaziale e temporale e la velocità del comportamento del fuoco in base alle condizioni del terreno, del combustibile e delle condizioni meteorologiche.

L'utente del sistema può creare simulazioni e visualizzare i risultati sulla mappa presente nel viewer.

Questa funzionalità può essere applicata sia ad eventi di incendio trascorsi o presenti, sia utilizzando dati selezionati sulla mappa.

Dal momento che i combustibili costituiscono uno dei principali fattori che influenzano la dinamica degli incendi, in base alla loro distribuzione sul territorio, si avrà che un eventuale punto di innesco presenterà caratteristiche di comportamento del fronte di fiamma (velocità di propagazione, intensità lineare, altezza di fiamma) differenti. Il tipo di modello di combustibile riscontrato in una determinata area, potrebbe determinare una propagazione di incendio più o meno importante.

I combustibili rappresentano, insieme alle condizioni meteo-climatiche e a quelle fisico-topografiche, i principali fattori predisponenti, ossia capaci di influenzare la dinamica degli incendi, influendo sulle loro caratteristiche di comportamento (velocità di propagazione, intensità lineare, altezza di fiamma).

Di seguito riportiamo le funzionalità implementate nel DSS.

#### **Creazione simulazione.**

Tramite il menù principale dell'applicazione è possibile avviare la gestione delle simulazioni di incendio, come mostrato nella seguente figura.

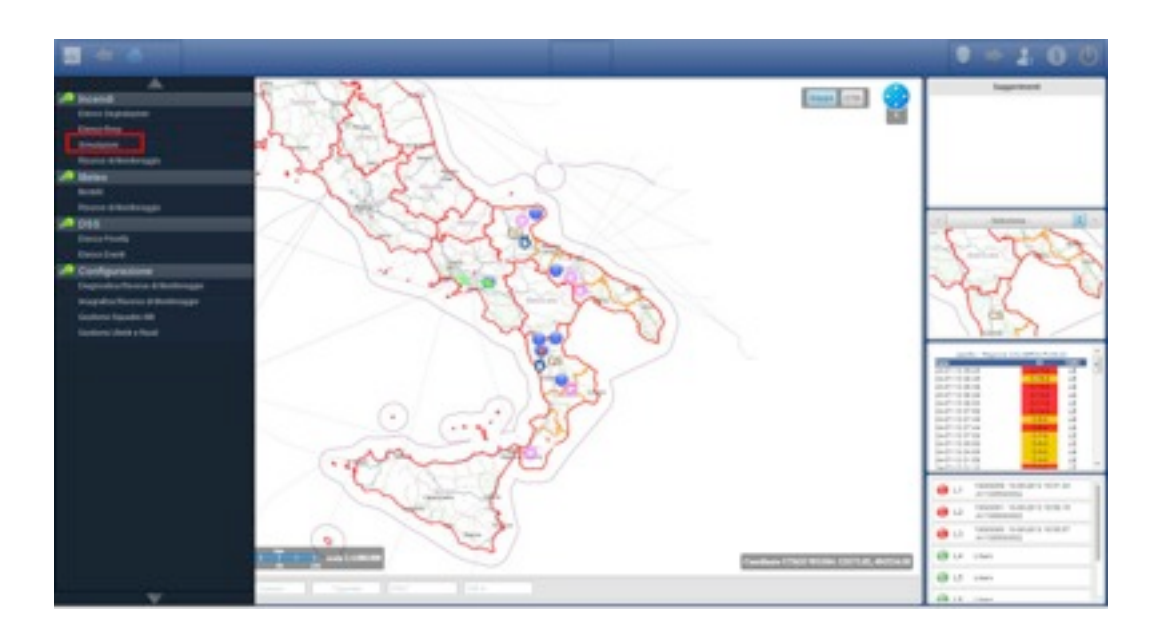

*Figura 1: Accesso da menu principale*

Selezionando la voce "Simulazioni" viene visualizzata la funzionalità specifica che permetterà la visualizzazione delle simulazioni applicazione per la loro gestione. Sulla barra generale sono presenti i tasti (con icona) che permettono di avviare le simulazioni gestite dall'applicazione; sulla barra sottostante, relativa all'applicazione, sono presenti le seguenti funzionalità:

- tasto '+' : aggiunta simulazione;
- tasto '-' : rimozione di una segnalazione da elenco;
- campo di ricerca: svolge ricerche sull'elenco delle simulazioni sottostanti (sul campo nome);

|                                                                             |                                                    |                                                                     |                              |                         | <b>Philadelphia</b>        |               |                  |                                          |                                      |                                       |    |                                                                        |
|-----------------------------------------------------------------------------|----------------------------------------------------|---------------------------------------------------------------------|------------------------------|-------------------------|----------------------------|---------------|------------------|------------------------------------------|--------------------------------------|---------------------------------------|----|------------------------------------------------------------------------|
| THE MATHEMATICAL ALCOHOL: 11 ALC: 1<br>THE COMPANY AND                      | - 9. Elerce Employer, Region CALANNA & PUGLIA<br>۰ |                                                                     |                              |                         |                            |               |                  |                                          | $\alpha$                             |                                       | 图画 | <b>Seppertment</b>                                                     |
| THE MANAGEMENT OF THE REPORT OF<br>TOTAL CONVENTIONS AND                    | Publicity of                                       | Talk Counters . R. Ealerman,<br><b>SURFACE DESCRIPTION AND ARTS</b> |                              | LITUAL<br><b>TORATA</b> | Littades<br>A construction | <b>Davids</b> | <b>The Corp.</b> | Department for<br><b>Star Processing</b> | Total Editorials<br><b>Sacharato</b> | Total<br><b>State Photographs</b>     |    |                                                                        |
| THE APARAMA AND FORD \$1000                                                 |                                                    |                                                                     | ASSESSMENT PRODUCTS          |                         |                            | <b>HELE</b>   |                  |                                          |                                      |                                       |    |                                                                        |
| TOT, was now help you at incident, called                                   | SER LINGAY TALET BARBARA                           | 34970FU PLD                                                         | paintings of the 25          | <b>CONTRACTOR</b>       | 4477041 - 9010             |               |                  | <b>DOM/HARAS</b>                         | First Esthewald at                   | Total All                             |    |                                                                        |
| Antisches Alle der Arten der Staff<br>THE gas and lead you a location case. | <b>The party</b>                                   | [WOTAPA] FAILY                                                      | (3470)/3 1433                | <b>STATE</b>            | ASSISTS - 10.00            |               | ٠                | OD GENERALS                              | Fire Extractive                      | Total and                             |    |                                                                        |
| 2222 WAS TANTAWAY AN UNLOCK AREA FOR ALL                                    | <b>CASTING</b>                                     | <b>Harry Fight # 8 Fri Jan</b>                                      | <b>FAST BEFORE HIS CALL</b>  | or services.            | ATMOSFIE SHOW              |               | ٠                | <b>They Presented</b>                    | <b>Toyota Printer product</b>        | Total Gallery                         |    |                                                                        |
| TIX Allantimolin area                                                       | shi anasra                                         | <b>SECURITY SEE</b>                                                 | <b>NEATHER</b> FIX AR        | and the local           | attacked to us             |               |                  | <b>Not Projects</b>                      | <b>MacProvident</b>                  | <b>That Statistic</b>                 |    |                                                                        |
| 2222 MAY AV WANT AN INVESTIGATION AND<br><b>SETT entirely point</b>         | <b>WASHING</b>                                     | <b>SASPAREE SEEP</b>                                                | <b>TAXABLE &amp; TAXABLE</b> | <b>TELEVISION</b>       | Automotive service         |               | $\sim$           | <b>State Processing</b>                  | Total Program at                     | Size Streets                          |    |                                                                        |
| THE AUTOMOTIVE ALCOHOL IS NOT                                               | AZ VIREIRED                                        | ETAPPLIESES RD NA                                                   | 1747-0013-18-16              | DATA 2                  | arrests and                |               |                  | <b>Son Piercello</b>                     | <b>Start Freezen</b>                 | Total Chiesello                       |    | <b>MAGINA</b>                                                          |
| the warehout total incluse ages                                             | group bat-                                         | TORTOTTO DK28                                                       | 10070731629                  | <b>CONSTRA</b>          | 4724 828                   |               | $\rightarrow$    | <b>Rock Processible</b>                  | Fire Extractor                       | <b>Homers</b>                         |    |                                                                        |
|                                                                             | same no Gilleri                                    | KINDSBYER KD-40                                                     | Highlight of the             | <b>KONG AVE</b>         | <b>CEOST HOME</b>          |               |                  | <b>Vice Presenter</b>                    | <b>Now Presidential</b>              | <b>Tom States</b>                     |    |                                                                        |
| 44141444<br>Tutt an adaptabackers                                           | <b>SILENS THAT FINDERSTAY</b>                      | <b>FORTURES SERVI</b>                                               | THEFT GIVE 1991              |                         | <b>HERT FORGE IRON</b>     |               | $\sim$           | <b>Sat Presents</b>                      | <b>Manufacturer</b>                  | THE TABLES                            |    |                                                                        |
| APAIL BALL                                                                  | 34.1                                               |                                                                     |                              |                         |                            |               |                  |                                          |                                      |                                       |    |                                                                        |
| THERE AND REAL PROPERTY.                                                    |                                                    |                                                                     |                              |                         |                            |               |                  |                                          |                                      |                                       |    |                                                                        |
| distribute in two di-<br><b><i><u><i>Advised Associated</i></u></i></b>     |                                                    |                                                                     |                              |                         |                            |               |                  |                                          |                                      | <b>Barn Little</b>                    |    |                                                                        |
| <b>IN ATLANTA MARKET</b>                                                    |                                                    |                                                                     |                              |                         |                            |               |                  |                                          |                                      |                                       |    |                                                                        |
| THE R LEWIS CO., LANSING MICH.                                              |                                                    |                                                                     |                              |                         |                            |               |                  |                                          |                                      |                                       |    |                                                                        |
| a share area.<br><b>Suite College Hardwide</b>                              |                                                    |                                                                     |                              |                         |                            |               |                  |                                          |                                      |                                       |    | taxing they are located and                                            |
| <b>HEATHER</b>                                                              |                                                    |                                                                     |                              |                         |                            |               |                  |                                          |                                      |                                       |    | ----<br>parallel contratto and                                         |
| Sales visits at three control                                               |                                                    |                                                                     |                              |                         |                            |               |                  |                                          |                                      |                                       |    | $30 - 30 - 30 - 30 - 30$<br><b>SAN ART FOR ANY ARM CARD</b>            |
| in artists shown.                                                           |                                                    |                                                                     |                              |                         |                            |               |                  |                                          |                                      |                                       |    | and we are<br>-----                                                    |
| Tel: A standard of                                                          |                                                    |                                                                     |                              |                         |                            |               |                  |                                          |                                      |                                       |    | and we are the<br>the division of the                                  |
|                                                                             |                                                    |                                                                     |                              |                         |                            |               |                  |                                          |                                      |                                       |    | -----<br>$1 - 1 - 1 - 1 = 10$                                          |
|                                                                             |                                                    |                                                                     |                              |                         |                            |               |                  |                                          |                                      |                                       |    | <b>SALE THE SHORE</b><br>$-1 - 1 - 1 - 1$                              |
|                                                                             |                                                    |                                                                     |                              |                         |                            |               |                  |                                          |                                      |                                       |    | <b>Section Association</b>                                             |
|                                                                             |                                                    |                                                                     |                              |                         |                            |               |                  |                                          |                                      |                                       |    | electricity. And all of the fa-<br><b>COLLEGE</b><br>and continued and |
|                                                                             |                                                    |                                                                     |                              |                         |                            |               |                  |                                          |                                      |                                       |    | statement in classic parts on the co-                                  |
|                                                                             |                                                    |                                                                     |                              |                         |                            |               |                  |                                          |                                      |                                       |    | and constraints and                                                    |
|                                                                             |                                                    |                                                                     |                              |                         |                            |               |                  |                                          |                                      |                                       |    | consister cloud plots and all<br>. .<br>An International               |
|                                                                             |                                                    |                                                                     |                              |                         |                            |               |                  |                                          |                                      | antique (Thirt Works Terrors, assess) |    | <b>ER LE Lines</b>                                                     |
|                                                                             |                                                    |                                                                     |                              |                         |                            |               |                  |                                          |                                      |                                       |    | <b>BB LE Lines</b>                                                     |
|                                                                             |                                                    |                                                                     |                              |                         |                            |               |                  |                                          |                                      |                                       |    | <b>IR LE Lines</b>                                                     |

*Figura 2: Inserimento nuova simulazione*

La funzionalità attivata dal pulsante "+", evidenziato nella figura precedente, consente di aggiungere una simulazione di incendio: cliccando sul pulsante vengono visualizzate le opzioni di inserimento per una nuova simulazione.

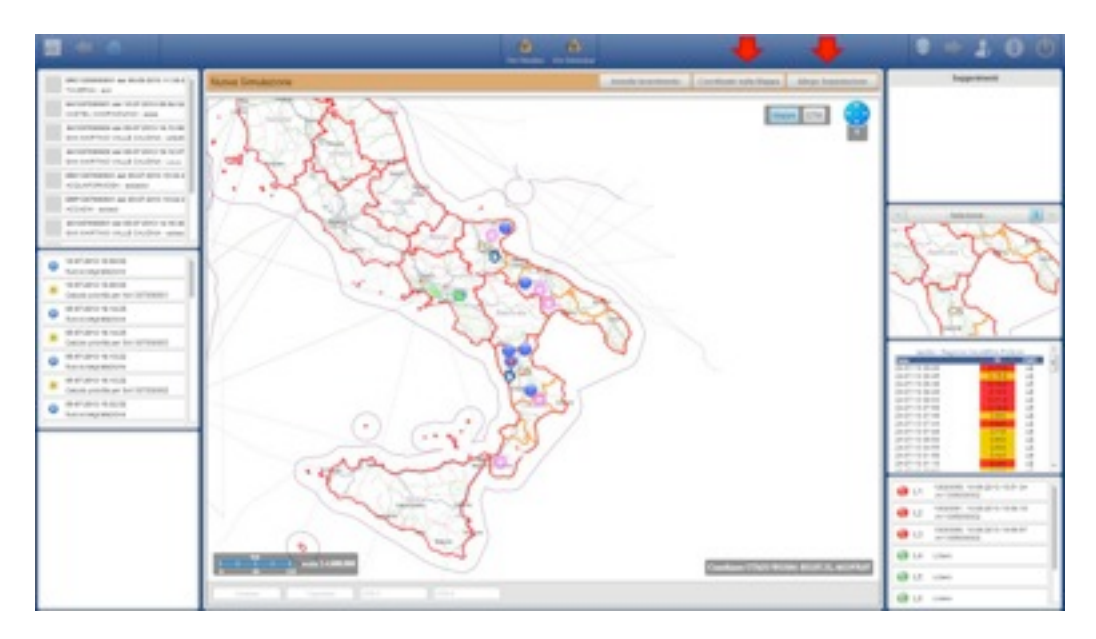

#### *Figura 3: Modalità di inserimento nuova simulazione*

A contrario, il pulsante '-' permette di eliminare una segnalazione dall'elenco sottostante ed il pulsante "Annulla Inserimento" consente di annullare le operazioni di inserimento in atto e di ritornare nella schermata iniziale dell'applicazione.

# **Implementazione del modello di propagazione mediante dati ancillari e dati osservati**

L'inserimento di una nuova simulazione può avvenire o mediante dati ancillari, rappresentati da segnalazioni precedentemente registrate nel sistema, o mediante dati osservati dall'utente indicando direttamente sulla mappa tramite coordinate il punto di innesco dell'incendio.

#### **Simulazione da elenco segnalazioni incendio**

Una volta attivata la modalità di inserimento di una nuova simulazione, cliccando sul pulsante "Allega segnalazione" viene visualizzato l'elenco delle segnalazioni di incendio, da cui è possibile selezionare una segnalazione di interesse.

Il tasto 'OK' in alto a sinistra nell'elenco, attiva la finestra della simulazione.

Alcuni campi vengono compilati automaticamente dal sistema dal sistema; i campi invece obbligatori da inserire sono:

- •Nome: nome della simulazione
- •Data Inizio: data ed ora inizio simulazione
- •Durata (hh:mm): durata della simulazione
- •Numero Passi: numero di esecuzioni da effettuare

Selezionare Tipo di Simulazione:

- •Fire Paradox
- •Fire Behaviour

Dopo aver inserito le informazioni nei campi obbligatori è necessario cliccare sul tasto Aggiungi per terminare l'inserimento della simulazione nel sistema.

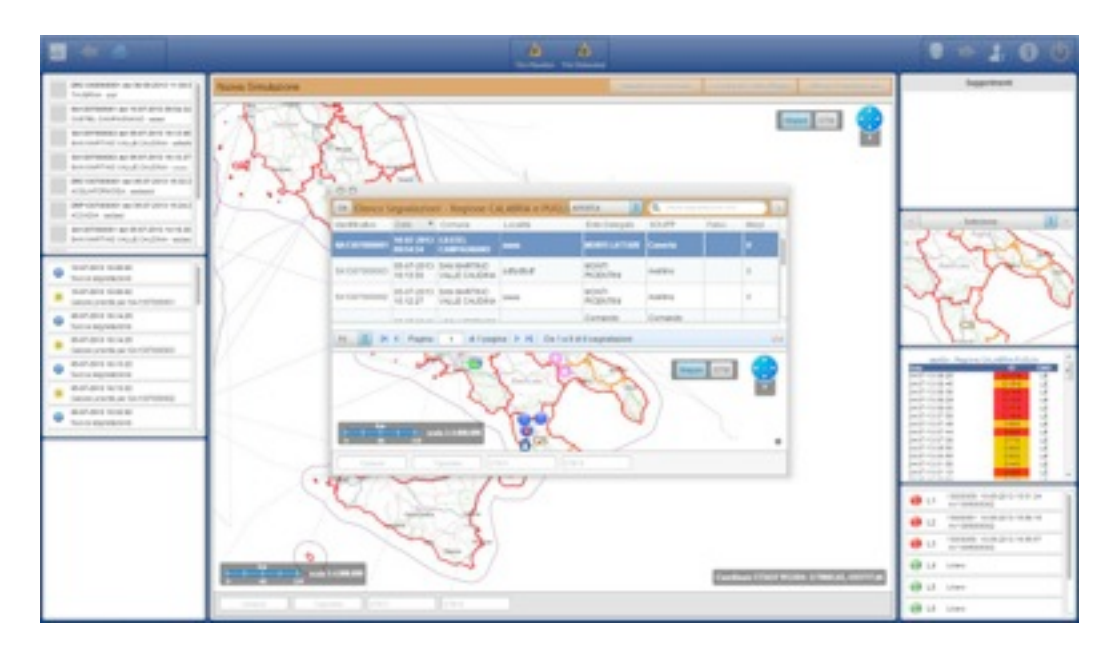

*Figura 4: Inserimento simulazione da elenco segnalazioni incendio*

#### **Simulazione da coordinate su mappa**

Altrà modalità di inserimento è quella di indicare il punto di innesco dell'incendio direttamente sulla mappa selezionando il pulsante "Coordinate sulla mappa".

In questo modo è possibile individuare direttamente all'interno del viewer la sorgente di innesco, che deve essere validata da parte del sistema in relazione alla mappa dei combustibili.

Qualora il punto individuato dall'utente non risulta idoneo alla propagazione dell'incendio viene restituito il messaggio "Area con propagazione di incendio non importante".

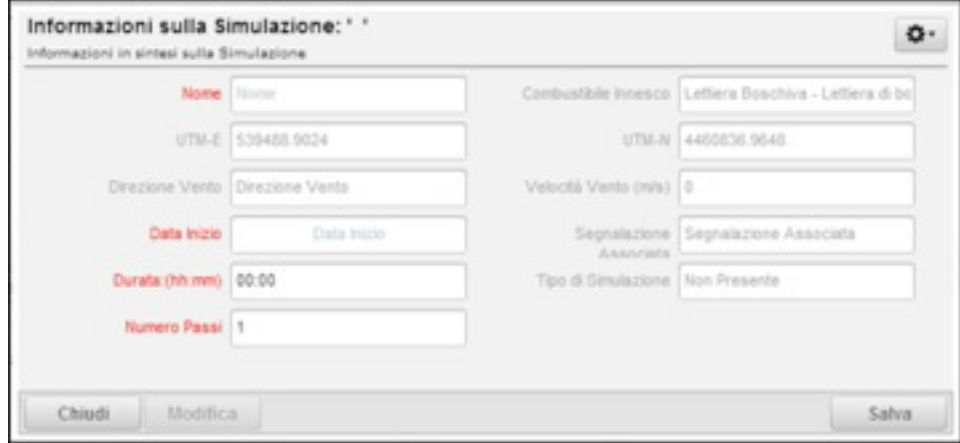

In caso contrario apparirà la schermata illustrata nella figura sottostante.

*Figura 5: Informazioni richieste per l'inserimento di una simulazione*

Anche in questo caso alcuni campi sono già valorizzati dal sistema; i campi obbligatori da inserire sono:

- •Nome: nome della simulazione
- •Data Inizio: data ed ora inizio simulazione
- •Durata (hh:mm): durata della simulazione
- •Numero Passi: numero di esecuzioni da effettuare

Selezionare Tipo di Simulazione

- •Fire Paradox
- •Fire Behaviour

Dopo aver compilato i campi cliccare il tasto Aggiungi per confermare l'aggiunta della simulazione al sistema.

#### **Creazione autonoma di un protocollo completo di allarme immediato da focolaio d'incendio/fronte di fiamma**

Gli allarmi pervenuti alle sale operative dei VVF vengono costantemente pubblicati sotto forma di feed dal CaptSO115.

A tal fine è stato creato un modulo all'interno del DSS che ciclicamente effettua l'acquisizione di tali feed registrandoli correttamente nella propria banca dati.

Questi allarmi vengono visualizzati, all' interno dell' interfaccia di front-end, nel box in basso a destra, il quale riporta anche l'area di competenza dell'operatore (Calabria – Puglia – Calabria & Puglia).

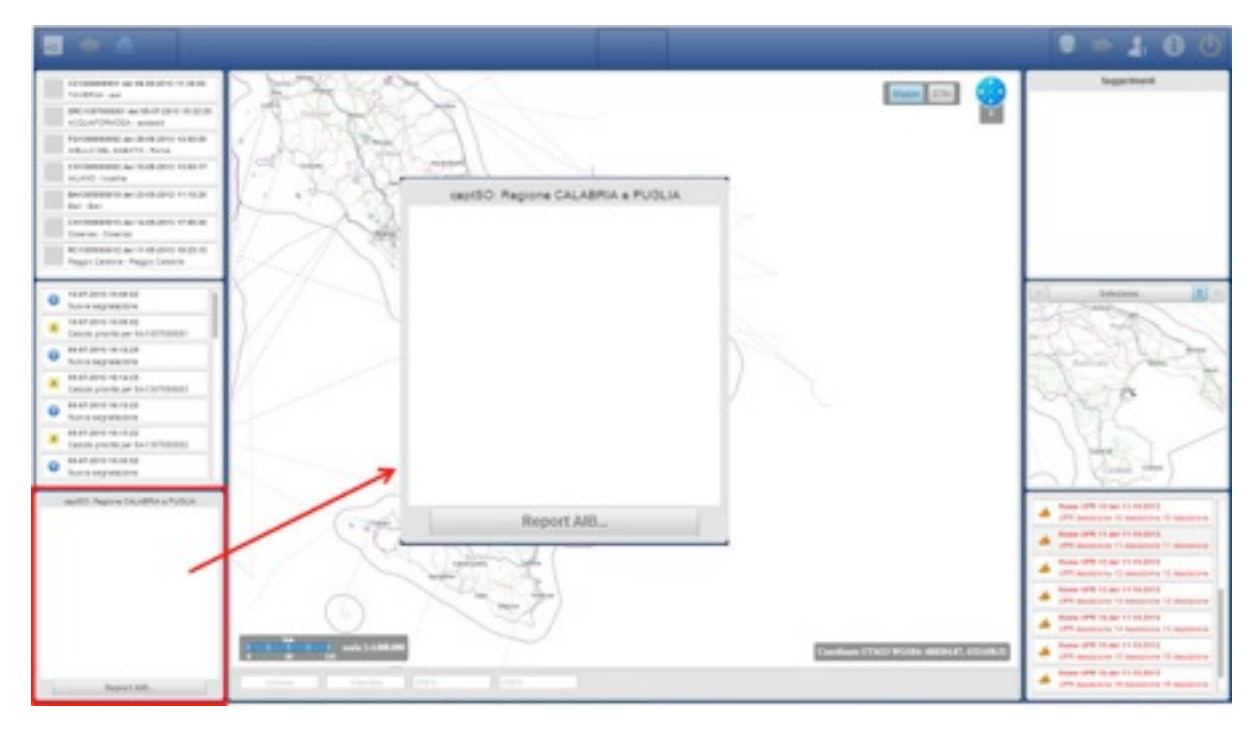

## *Figura 6: box dei CaptSO115*

E' possibile visualizzare il dettaglio di ciascun allarme, selezionando un singolo allarme. Verrà in questo modo visualizzata una finestra con l'elenco dei CaptSO evidenziati in rosso, come mostrato nella figura seguente.

|   |               |                |   |                          | ADAM - DSS] CAP SO 115        |                                             |                               |                                  |                                                                                                    |                                                                                                    |
|---|---------------|----------------|---|--------------------------|-------------------------------|---------------------------------------------|-------------------------------|----------------------------------|----------------------------------------------------------------------------------------------------|----------------------------------------------------------------------------------------------------|
| ■ | <b>Guia</b>   |                |   | Non-<br><b>Brenzpain</b> | <b>Caprico</b>                | <b>Lange</b>                                | <b>Segmakators</b>            | <b>Sale Operation</b>            | -                                                                                                    | <b>Duniel</b>                                                                                                    |
| U | 2407-<br>2012 | 89 29 33 O-13- | × | <b>Alant</b>             | <b>INCENDIO</b><br>STERFASLIE | Copertino 73043 Copertino.<br><b>Hart</b> s | MARZANO<br>COSIAIO SHIMSBEATT | CRVVF - Comento di<br>LECCE      | <b>Service</b>                                                                                                    | <b>Service</b>                                                                                                    |
| B | 26.07<br>2013 | 49.99.99 0-13- |   | <b>Harry</b>             | PICENDIO<br>STERPAGUE         | Cosarino 73043 Coparino.                    | DAGA/CRAUM<br>COSAG INMIMARY? | C.N.VV.F. - Comando di<br>LECCE  | $\frac{1}{2} \left( \frac{1}{2} \right) \left( \frac{1}{2} \right) \left( \frac{1}{2} \right) \left( \frac{1}{2} \right)$ | $\frac{1}{2} \left( \frac{1}{2} \right) \left( \frac{1}{2} \right) \left( \frac$ |
| 四 | 1441.<br>2913 | 08 54 30 0-13- | k |                          | INDINDO<br>STERRADUE.         | Coperting 75045 Coperting.<br>mat.          | 04483440<br>COSIMO 349508541T | CNVVF - Comento di<br>LBDCK      | $\frac{1}{2} \left( \frac{1}{2} \right) \left( \frac{1}{2} \right) \left( \frac{1}{2} \right) \left( \frac{1}{2} \right)$ | $\frac{1}{2} \left( \frac{1}{2} \right) \left( \frac{1}{2} \right) \left( \frac$ |
| 四 | 2407-<br>2013 | 2910 at 0.13-  |   |                          | INCENDIO<br>STERFADLIE        | Coperting 73043 Coperting.<br><b>Hart</b> y | MARZIANO<br>COSIAO 3498388411 | C.N.VV.F. - Comendo di<br>LECCE. | <b>START</b>                                                                                                    | $\sim$                                                                                                    |
|   |               |                |   |                          |                               |                                             |                               | Totals                           | ٠                                                                                                    | ÷                                                                                                    |
|   |               |                |   |                          |                               |                                             |                               |                                  | Ourses intervents<br>(hh mm sa)                                                                                           | $\sim$                                                                                                    |

*Figura 7: dettaglio degli allarmi acquisiti dal CaptSO115*

Tali dati vengono contemporaneamente inseriti anche nelle "Segnalazioni di incendio" in modo tale da automatizzare il processo di inserimento, che precedentemente veniva effettuato manualmente da parte dell'operatore.

Un secondo modulo presente nel sistema, atto a gestire gli allarmi, è quello relativo nella ricezione e conseguente registrazione degli allert provenienti dalle UPR.

Gli allarmi segnalati dalle UPR, se risultano effettivamente delle segnalazioni e non dei "Falsi Allarmi" vengono associati alle segnalazioni di incendio provenienti dal CaptSO. E' compito dell'operatore modificare lo stato degli allert delle UPR associandole alle segnalazioni di incendio o etichettando lo stato come "Falso Allarme" (segnalazione per la quale l'operatore ha verificato la non veridicità del focolaio).

# **Esempi di preparazione dati e modellizzazioni con propagazione fronti di fiamma**

Questo capitolo descrive la simulazione e propagazione degli incendi eseguita tramite le funzionalità presenti sull'interfaccia utente del modulo WEB DSS.

I modelli implementati nel sistema, Fire Paradox e Fire Behaviour, sintetizzano la dinamica dell'evento, simulando e definendo la possibilità che l'incendio si diffonda in un dato territorio.

# **Fire paradox:**

Fire paradox è uno strumento a disposizione dell'operatore per effettuare una simulazione della propagazione di un incendio sul territorio di propria competenza.

Una volta indicato da parte dell' operatore il punto di innesco, secondo le modalità descritte in precedenza, la simulazione viene avviata selezionando dall'elenco la simulazione e cliccando sul pulsante in alto 'Fire Paradox'.

| .                                                                          |                                                    |                                    |                                |                   | <b>THE PANEL 1 TO TAXABLE</b> |               |                                      |                                    |                             |             | w                                                                                                    |
|----------------------------------------------------------------------------|----------------------------------------------------|------------------------------------|--------------------------------|-------------------|-------------------------------|---------------|--------------------------------------|------------------------------------|-----------------------------|-------------|----------------------------------------------------------------------------------------------------|
| -DAY-THOMPASS are sends plans to dent,")<br>Toughts and                    | * = % Eleven San                                   | Mazioni - Regione CALIMAN & PUCLIA |                                |                   |                               |               |                                      | <b>No comment</b>                  | <b>COLORED AND ADDRESS</b>  | <b>ED =</b> | <b>Ingentions</b>                                                                                                    |
| der calmenti del doll'Anti della la 1<br>Grafillo basilini duniali - anno- | harms.                                             | Edit Education . W. Columns        |                                | cities.           | or rest in                    |               | Electric Churches, Displayment Col., | Tax a limes - than                 |                             |             |                                                                                                    |
| proteiners as dot pro work.                                                | Write 2013 BloomDok<br><b><i><u>anisis</u></i></b> | NUMBER OF REAL                     | PACIFIC LIVES AND<br>          | <b>ALCOHOL:</b>   | Chrysler (P-10)               |               | OE KIP-DISKER<br><b>Band</b>         | For Renance Eaton<br>÷             | i <b>jaru</b> a             |             |                                                                                                    |
| pot could built crack Carolina - what-                                     | <b>SELECTE TAX SHIPATES</b>                        | paintings to catch                 | AMERICAN BASIC                 |                   | EMPERT AUTOUT SEAS            |               | US STORAGE                           | <b>Elli Hall Advised</b>           | Tak dis-                    |             |                                                                                                    |
| profitmes an element is to P.<br>and look first virtual Dealblake cards    |                                                    |                                    |                                | <b>SIFTUAN</b>    |                               |               |                                      | <b>Electronical</b>                | Trail adds:                 |             |                                                                                                    |
| design constructions and side of special states.                           | <b>COLORED IN</b>                                  | <b>DATED WILL</b>                  | EXPIRED 14 ST                  |                   | 449479 3615                   |               | OF OR GRANT                          |                                    |                             |             |                                                                                                    |
| Allian Division assessed                                                   | <b>SERVICE</b>                                     | WATER SCIENCE                      | NEW GROUP FOR ANY              | <b>A PAT TAN</b>  | 4304281 10:00                 |               | <b>Carl Projects</b>                 | King Freezeig                      | Home Exposits               |             |                                                                                                    |
| GREPH CONTROLLED AND ARRESTS GROUP WE SEND<br>allocks sales                | Vilenos                                            | SERVICE STAR                       | RESTAURATE RALINE              | and the first     | attacked or on                |               | <b>Total Primaries</b>               | August Production                  | min Estudo                  |             |                                                                                                    |
| progressive ap in student races as                                         | <b>PUPILITY</b>                                    | SAFEKEEPS ALL P                    | <b>THE R PUBLICATE FLA SEC</b> | <b>TOMAGE</b>     | ARS401 10.00                  | $\rightarrow$ | Total Philadelphia                   | Total Francisco                    | Total Exposits              |             | <b>SAN FIRE</b>                                                                                                    |
| per cent live) capabilities again.                                         | ap corpora                                         | THIRD EX                           | <b>ENROLLED AT ALL</b>         | <b>ERICALL</b>    | ATOMES 10 OR                  |               | Law Revenue                          | <b>Rand Francisco</b>              | State Earlingh              |             |                                                                                                    |
|                                                                            | arms md                                            | Well as form 28                    | <b>TO ETGETS BEZIT</b>         | <b>KONSTRA</b>    | <b>KITOVA HIGH</b>            | ٠             | Total Process                        | Fig.Oct.bit.com                    | <b><i><u>Raturn</u></i></b> |             |                                                                                                    |
| <b>GATURES SERVICE</b><br><b>SALE ANTHONY</b>                              | standing deal Auto Geneval                         | salation of                        | TOTAL PARTIES AND COLL.        | <b>STATISTICS</b> | AREND MIN                     |               | <b>THE PEAKER</b>                    | has Fresh H.                       | Team Eatlettes              |             |                                                                                                    |
| <b>WARTHER INVESTIGATION</b><br>Lating colorida air fan contrastatic       |                                                    |                                    |                                |                   |                               |               |                                      |                                    |                             |             |                                                                                                    |
| 49-40-22-22 GLOVES<br><b>Louisaukend</b>                                   |                                                    |                                    |                                |                   |                               |               |                                      |                                    |                             |             |                                                                                                    |
| <b>BEARS BAKE</b><br>back on the sea for the ment.                         | In 18 H 4 Fape 1 87mps 2 H 272mmm                  |                                    |                                |                   |                               |               |                                      |                                    |                             |             |                                                                                                    |
| 44-44-4-42<br>katolický statický                                           |                                                    |                                    |                                |                   |                               |               |                                      |                                    | <b>Harak</b>                |             | .                                                                                                    |
| 447-903 W-St 2<br>Salvat crack as he company.                              |                                                    |                                    |                                |                   |                               |               |                                      |                                    |                             |             | pacific contacts.<br>pacific standards<br>$\mathbf{r}$<br>people manager<br>×                                                                                                    |
| 4444444<br>below approached.                                               |                                                    |                                    |                                |                   |                               |               |                                      |                                    |                             |             | part common<br>page court de<br>项<br>per car e<br>$\overline{a}$<br>pack room as:<br>u<br><b>PERMITTE</b><br>$\mathbb{R}^2$<br><b>JACK CLARAS</b><br>$\mathbf{u}$<br><b>Joseph Horsey Art</b><br>$\overline{a}$<br><b>Joseph Handmark</b><br>$\mathbf{u}$<br>$\overline{u}$<br>Joseph Horsey Hill |
|                                                                            |                                                    |                                    |                                |                   | D                             |               |                                      |                                    |                             |             | THREE SERVICES IN<br>. .<br><b>ALC: MUNICIPALITY</b>                                                                                                    |
|                                                                            |                                                    |                                    |                                |                   |                               |               |                                      |                                    |                             |             | TARGET - IS US AFTS TO BL TO<br><b>**</b><br>ALC: ARRESTED                                                                                                    |
|                                                                            |                                                    |                                    |                                |                   |                               |               |                                      |                                    |                             |             | THROUGH THURSDAY TO MALEY<br>. .<br>Air annuals                                                                                                    |
|                                                                            | <b>COMMERCIAL</b>                                  |                                    |                                |                   |                               |               |                                      |                                    |                             |             | <b>UB LE LIGHT</b>                                                                                                    |
|                                                                            |                                                    |                                    |                                |                   |                               |               |                                      | Technic TTATI WITH 1980 TL codes 1 |                             |             | <b>GB</b> ut 1,041                                                                                                    |
|                                                                            |                                                    | unit<br><b>Service</b>             | <b>Links</b>                   |                   |                               |               |                                      |                                    |                             |             | <b>CR US Links</b>                                                                                                    |

*Figura 8: Selezione della simulazione per l'avvio del fire paradox*

L'operazione di elaborazione attivata restituisce un modello poligonale sotto forma di Kml che rappresenta il perimetro dell'area percorsa da incendio in coordinate geografiche.

Il Kml ottenuto viene integrato sulla mappa centrale 3D di Google Earth per le dovute analisi sul territorio, come mostra la figura sottostante. Conseguentemente il pulsante '3D' della toolbar diviene ora '2D' e consente di ritornare alla mappa in piano.

| 1. We consider as in more trund is<br>the bankway can                     | 4 P. B. Benco Smidson, Region CALASSIA PUCLIA   |                           |                   |                |                            |                 |        |                               |                            |                      |  |   |                                |
|---------------------------------------------------------------------------|-------------------------------------------------|---------------------------|-------------------|----------------|----------------------------|-----------------|--------|-------------------------------|----------------------------|----------------------|--|---|--------------------------------|
| THE MATERIAL ASSOCIATES AND RESEARCH                                      | <b>SALES</b>                                    | Date Council # Cally Ford |                   | LONG .         | LITERY  Standard  Standard |                 |        | Supranova con                 | They is brown. They        |                      |  |   |                                |
| TO perm investment pain                                                   | 10.20 US-1 William Ave.                         | middle-layer is the day.  | HEIGHT IT IS NOT  | <b>START</b>   | Alleged Links              |                 |        | LEY/JUNIOR ST                 | Fox Baltimore - Ratiolo    |                      |  |   |                                |
| BAT GETWEENES AN ORIGINAL SETS TO THE<br>Baltimelines cause produce small |                                                 | ----                      | ----              |                | --                         | --              |        | <b>Ban Francisco</b>          | <b>Grant Planners</b>      | <b>Bally Service</b> |  |   |                                |
| SATISFANISH AV BUY AND NO U.S.                                            | <b>Discovaler, Text Behaviour</b>               | 3407/271 P4 21            | 2441011-0213      | <b>BARNEY</b>  | AUTORS 10.00               |                 |        | CEY (DATASHER)                | <b>Fire Balluprizer</b>    | Talk all             |  |   |                                |
| and a control of the control of the                                       | <b>Horace</b>                                   | <b>INFORMATION</b>        | 2040/08/07 96:00  | 427428         | HARVETTE, 193 213          |                 |        | GENEVANISM #                  | For Behavior               | <b>Salvato</b>       |  |   |                                |
| THE RETAINMENT ALCOHOL: \$100 \$<br>TO six revenue areas                  | <b>HEATER</b>                                   | sacrossima ed as          | <b>SERVICES</b>   | preceder.      | anomage. see on            |                 |        | <b>Now Presents</b>           | <b>There Pressure Inc.</b> | THE REAL             |  |   |                                |
| <b>SET US/SEED AN IR FURNIT ROLL!</b>                                     | VTCHARMA                                        | <b>TAXABLE TAXABLE</b>    | SERVICE SALE      | AUTURAL        | attacher at bit            |                 |        | <b><i>State Plainwife</i></b> | <b>TAXABLE PARALLEL</b>    | <b>Search Avenue</b> |  |   |                                |
| <b>COLLAPSON ARREST</b><br>An INTRONES AN IRON 4815 1419 06               | programme.                                      | <b>MERSHI N.Y.</b>        | 9410/01/01 W. St  | <b>EXHIBIT</b> | without 10.00              |                 | ×      | <b>State Francisco</b>        | <b>Harry Processing</b>    | Time: Eato allo      |  |   |                                |
| THE ANTIOTATE CALL FOURTH AND                                             | All electronics                                 | <b>ETHERSHIPS Rd Ad</b>   | <b>CATAROLICA</b> |                | FIELD CORPORATION          |                 |        | <b>Root Precorder</b>         | <b>Harry Prima pride</b>   | Ham Salvator         |  |   |                                |
|                                                                           | <b>STATISTICS</b>                               | FORT-DOTE EX 25           | MARKETING COLLECT |                | EMPL 405910 8020           |                 | $\sim$ | four Presents                 | First Barnacout            | <b>Salam</b>         |  |   |                                |
| speed about standards.<br>Test can any productions:                       | A 44-MAI TANT SETT                              | ADAPTERS IT ST TO         | THAT EXT UP TO A  | <b>STORY</b>   | ALCOHOL: \$5.00            |                 |        | <b>Sold Placester</b>         | <b>State Production</b>    | THE TANK             |  |   |                                |
| sport-days controlled<br>Detroit-stands per law CEFRINGE                  |                                                 |                           |                   |                |                            |                 |        |                               |                            |                      |  |   |                                |
| dente però no ve in-<br>leave expensive                                   |                                                 |                           |                   |                |                            |                 |        |                               |                            |                      |  |   |                                |
| security date has no play<br>Denote antiche per Ge-Collectionist          | (M. 6 Feath 1   Alleague   A. N.) 22 Severalors |                           |                   |                |                            |                 |        |                               |                            |                      |  |   |                                |
| 49-14039-1-120-2<br>lonne acquisitore.                                    |                                                 |                           |                   |                |                            |                 |        |                               |                            |                      |  | o | ALTIL - Topical<br>Louisville, |
| Mark Alerta Harveston<br>become priorità per Qui CATRONNES                |                                                 |                           |                   |                |                            |                 |        |                               |                            |                      |  |   |                                |
| de son derig viscos del                                                   |                                                 |                           |                   |                |                            |                 |        |                               |                            |                      |  |   | m                              |
| <b>Roma exprimitive</b>                                                   |                                                 |                           |                   |                |                            |                 |        |                               |                            |                      |  |   | math<br>$-1$                   |
|                                                                           |                                                 |                           |                   |                |                            |                 |        |                               |                            |                      |  |   |                                |
|                                                                           |                                                 |                           |                   |                |                            |                 |        |                               |                            |                      |  |   | $-11$                          |
|                                                                           |                                                 |                           |                   |                |                            |                 |        |                               |                            |                      |  |   |                                |
|                                                                           |                                                 |                           |                   |                |                            |                 |        |                               |                            |                      |  |   | $=$<br>$\sim$                  |
|                                                                           |                                                 |                           |                   |                |                            |                 |        |                               |                            |                      |  |   | 400<br>-                       |
|                                                                           |                                                 |                           |                   |                |                            |                 |        |                               |                            |                      |  |   | <b>All Card</b>                |
|                                                                           |                                                 |                           |                   |                |                            |                 |        |                               |                            |                      |  |   | $\sim$<br>-                    |
|                                                                           |                                                 |                           |                   |                |                            |                 |        |                               |                            |                      |  |   | Links                          |
|                                                                           |                                                 |                           |                   |                |                            | max it Antiques |        |                               |                            |                      |  |   |                                |
|                                                                           |                                                 |                           |                   |                |                            |                 |        |                               |                            |                      |  |   |                                |
|                                                                           |                                                 |                           |                   |                |                            |                 |        |                               |                            |                      |  |   |                                |

*Figura 9: Visualizzazione simulazione Fire Paradox su Google Earth*

#### **Fire behaviour**

Altro modello implementato nel presente DSS, il Fire behaviour consente di ottenere stime relative a tempi e modalità di propagazione degli incendi, influenzati dai diversi usi del suolo e combustibili presenti sul territorio, dalla topografia e dalle condizioni climatiche (come mostrato nella figura 10).

Il modulo Fire behaviour è composto da due componenti: il FireBehaviour e il FireSimulator.

Il primo componente legge le coordinate date in input dall'operatore sul frontend e richiama i dati orografici relativi ad ogni set di coordinate; il secondo componente analizza la propagazione del fuoco secondo i parametri generali (durata della simulazione e velocità e direzione del vento) e i parametri puntuali (coordinate UTM , tipo di combustibile, pendenza ed esposizione) richiamati dal Fire Behaviour.

Il firesimulator, esegue la simulazione applicando un algoritmo di tipo ellittico ai parametri implementati ed effettua un'ottimizzazione geometrica del poligono generato a partire dalle coordinate ottenute in output.

Considerando invece l'interfaccia web, gli step iniziali di avvio alla simulazione del fire Behaviour sono analoghi a quelli del Fire paradox: una volta creata la simulazione a partire dal punto di innesco dell'incendio, il modello restituisce la propagazione come linee di livello in formato xml che rappresentano l'avanzamento del fronte dell'incendio per tutto il periodo della simulazione, con il passo temporale impostato.

![](_page_9_Figure_1.jpeg)

*Figura 10: diagramma di flusso dei dati di input ed output del Fire behaviour*

|                                                                                    |                                               |                                                     |                               |                             |                                 | m        |                 |                                       |                                                   |                                   |                      | $+100$                                                         |
|------------------------------------------------------------------------------------|-----------------------------------------------|-----------------------------------------------------|-------------------------------|-----------------------------|---------------------------------|----------|-----------------|---------------------------------------|---------------------------------------------------|-----------------------------------|----------------------|----------------------------------------------------------------|
| AMERICANSE ALGUNS FOR LC<br>The great car                                          | 4 - 9 Tennislavov, Regine CALABRA e PUCLA     |                                                     |                               |                             |                                 |          |                 |                                       | $\alpha$ -                                        |                                   | <b>FELM</b>          | <b>Teacher School</b>                                          |
| METAPOLISE AD INFORMATION IS                                                       | <b>Service</b>                                | THE FRAMES . F. THIS RUN.                           |                               | <b>COMPANY</b>              | LOT MELL                        | THIRD IS | <b>Starting</b> | <b><i>PASSAGER</i></b> AVE            | Fax is formed.                                    | <b>STATE</b>                      |                      |                                                                |
| Dall'& DollarStand - and<br>percentages), as all property as it and                | William St. Links and Micheller<br>PoliceUrin | <b>HORSEY KIRK</b><br><b>LOOKIEKO KUSK</b>          | NUMBER OF ST<br>SERAGE G ALDA | <b>LOOK</b><br><b>Links</b> | alliance in the<br>sensor in or |          |                 | OE GANDAREA<br><b>Than Processing</b> | <b>English Advised</b><br><b>Room Financial A</b> | Total Ave<br><b>East Editor</b>   |                      |                                                                |
| second by cloud counts, which                                                      | <b>Silverside: Test Barcacless</b>            | <b>Desimpoins de Cit</b>                            | 24070701010                   | <b>CONTRACTOR</b>           | <b>SECURITY SERIES</b>          |          |                 | GE-GIVINERS!                          | Earthmann Estate                                  |                                   |                      |                                                                |
| an introduction as that views as in art.<br>permetted crud cruiters, your          | <b>HEAR</b>                                   | EMPLIFES WITH                                       | JIMORG HAS                    | <b>ASP SER</b>              | consent in cir-                 |          |                 | GE GOVERNMENT                         | <b>Frenchmann</b>                                 | <b>Comment</b>                    |                      |                                                                |
| advertising as such any dept.<br>allow/placing assess                              |                                               | <b><i><u>ALCOHOL: NO WILL BE AN INCOME.</u></i></b> | <b>SERVICE VIOLET</b>         |                             |                                 |          |                 | -                                     | --                                                |                                   |                      |                                                                |
| DEFINITIONS OF SERVICES COULD                                                      | <b>Milanesma</b>                              | <b>HERSHEAD</b>                                     | MATCHERS FOR ANY              | and walk.                   | strains of an                   |          |                 | <b>The Process</b>                    | <b>Advertising Artists</b>                        | Also Eukam                        |                      |                                                                |
| ATTACH-MONT<br>the train free ends of the control of the last                      | <b>ATLANTA STO</b>                            | <b>HEITHER WATER</b>                                | 4607-0410 Ks 36               | <b>CONTRACTOR</b>           | partners to be                  |          | ۰               | <b>Take Printers and</b>              | <b>August Programmer</b>                          | <b>Engl Colored</b>               |                      |                                                                |
| secondition charge states seeks                                                    | of the pro-                                   | <b>CARTAINS NOW</b>                                 | eller beste vid Ala           |                             | Angeler silverage paint         |          |                 | <b>Tax Presents</b>                   | <b>East Princeto</b>                              | Form Endowm                       |                      |                                                                |
| stuff and raise as                                                                 | prima bal-                                    | <b>CASTLE CITATION</b>                              | MULFURY 12 216 228            |                             | KINDING I KEYDONE INGIDE        |          | $\rightarrow$   | <b>TOO PAINTER</b>                    | <b>Frank Practice</b>                             | Telephone                         |                      |                                                                |
| <b>SALE REVIEWER</b>                                                               | constitute that in the Political              | NATIONAL GLACIE                                     | the Figure 12, 142 and        |                             | Amine company spon-             |          |                 | Total Procedure                       | New Procures 1 And Educator                       |                                   |                      |                                                                |
| THE R P. LEWIS CO., LANSING MICH.<br>production and an interest of the Contract of |                                               |                                                     |                               |                             |                                 |          |                 |                                       |                                                   |                                   |                      |                                                                |
| and put to us in<br>Tel: 4 sky ellicited                                           |                                               |                                                     |                               |                             |                                 |          |                 |                                       |                                                   |                                   |                      |                                                                |
| <b>MARINARY</b>                                                                    | TO B P. L. PANA   RISANA   P. R. ET BITANOVA  |                                                     |                               |                             |                                 |          |                 |                                       |                                                   |                                   |                      |                                                                |
| Laborato principal per fore concretented<br><b>M-P 011 TO 12 D</b>                 |                                               |                                                     |                               |                             |                                 |          |                 |                                       |                                                   |                                   |                      |                                                                |
| <b>Rent Ingvisions</b>                                                             |                                               |                                                     |                               |                             |                                 |          |                 |                                       |                                                   | <b>Hart</b> , Life.               |                      | <b>IN PUT IT IS IT</b>                                         |
| M-0-9-1-4-1-6<br>Taking a provide pay Tax 120 TSHREET                              |                                               |                                                     |                               |                             |                                 |          |                 |                                       |                                                   |                                   |                      | <b>COLOR AND INCOME.</b><br>and crane                          |
| ALC BIS SUI B<br><b>THE R. P. LEWIS CO., LANSING.</b>                              |                                               |                                                     |                               |                             |                                 | $m +$    |                 |                                       |                                                   |                                   |                      | <b>CONTRACTOR</b><br><b>CALL AND ART</b>                       |
|                                                                                    |                                               |                                                     |                               |                             |                                 |          |                 |                                       |                                                   |                                   |                      | <b>Selection of</b><br><b>SALARA</b><br><b>CARL IS CAN ALL</b> |
|                                                                                    |                                               |                                                     |                               |                             |                                 |          |                 |                                       |                                                   |                                   |                      | <b>Lacity clustering</b><br>102111-012                         |
|                                                                                    |                                               |                                                     |                               |                             |                                 |          |                 |                                       |                                                   |                                   |                      | per siria<br>per son a                                         |
|                                                                                    |                                               |                                                     |                               |                             |                                 |          |                 |                                       |                                                   |                                   | <b>The Secretary</b> | racered modeling with an                                       |
|                                                                                    |                                               |                                                     |                               |                             |                                 |          |                 |                                       |                                                   |                                   |                      | . .<br>and the property of<br>results contains loss in         |
|                                                                                    |                                               |                                                     |                               |                             |                                 |          |                 |                                       |                                                   |                                   |                      | All Contenents                                                 |
|                                                                                    |                                               |                                                     |                               |                             |                                 |          |                 |                                       |                                                   |                                   |                      | TAXABLE TAXABLE SUBJECT<br>$\sim$<br>APARTMENT                 |
|                                                                                    |                                               |                                                     |                               |                             |                                 |          |                 |                                       |                                                   |                                   |                      | <b>CB</b> ind. Indeed                                          |
|                                                                                    |                                               |                                                     |                               |                             |                                 |          |                 |                                       |                                                   | and can I Third works a president |                      | <b>CRIST Lines</b>                                             |
|                                                                                    |                                               | <b>Contract</b>                                     | <b>Contract</b>               |                             |                                 |          |                 |                                       |                                                   |                                   |                      | <b>ER</b> all Lines                                            |

*Figura 11: Selezione della simulazione per l'avvio del fire behaviour*

| ₩                                                                                     |                                                     |                              |                           |                   | m<br><b>Up Service Thristophere</b> | m                        |                         |                                          |                                        |                                                               |
|---------------------------------------------------------------------------------------|-----------------------------------------------------|------------------------------|---------------------------|-------------------|-------------------------------------|--------------------------|-------------------------|------------------------------------------|----------------------------------------|---------------------------------------------------------------|
| 1000 MATHEMATICA DESCRIPTION & 1<br><b>SET CALIFORNIA MAY</b>                         | 4 = 1 + Elence Smultanen - Regione CALASHA e PUCLIA |                              |                           |                   |                                     |                          |                         | $-$                                      |                                        | <b>Toppe Woods</b>                                            |
| excitations as discussion in in 1                                                     | <b>Tourist</b>                                      | East Challeng . K. Customer, |                           | <b>UTHE</b>       | LOWELL.                             | <b>Storage</b><br>month. |                         | Registration and  Fast A fortunal  Watts |                                        |                                                               |
| THAT'S CONVENTION AND                                                                 | 19-19-20 TLAB HWY ELLER                             | INDOVE-15-14                 | HOED IS AND               | 4,000             | <b>COLUMN</b>                       | <b>STAR</b>              | 19 US CARDS             | Fire Behaviour-                          | Television                             |                                                               |
| as contenants as their control in this.<br>the construction of the state of the state | Pallo(204                                           | AUGUST 1978                  | <b>NORMERO NI IB</b>      | 1.340             | 441416 9745                         |                          | Alcos Trackwriter       | <b>Too Francis</b>                       | <b>THE CHARL</b>                       |                                                               |
| WITH PERSONAL AVAILABLE SET OF THE                                                    | <b>Broader Service</b>                              | <b>METAPO MUSIC</b>          | <b>SHOWLAND</b>           |                   | active (see                         |                          |                         | <b>The Schools</b>   Sales               |                                        |                                                               |
| tions want load virtual intendent comes                                               | <b>Hillman</b>                                      | EWP-2410 - W-EE              | CHRISTIAN IN 1979.        | 427,537           | emery sup-                          |                          | <b>EX GENERAL</b>       | Fee Behaviour - Sanata                   |                                        |                                                               |
| DECORPORATE US DEP 2012 1912/1<br>alteriated to assets                                | caratoria                                           | <b>NATIONAL HEAR</b>         | HERMAN HOLE               | or car front      | allocate structure                  |                          | <b>State Resources</b>  | <b><i><u>Internation</u></i></b>         | <b>That Current</b>                    |                                                               |
| DREVISTMENT OR GENERAL ROOM &                                                         | <b>UTCantonno</b>                                   | <b>RATION CITA AS</b>        | HEATLEST TO BE            | --                | <b>MINOR PA</b>                     |                          | <b>State Production</b> | <b><i><u>Installation</u></i></b>        | Terms Clubratic                        |                                                               |
| C. All calls - series<br>declarizational and deal states as at the                    | antenierio                                          | NATIONAL PACK                | <b>HEATLEYS NOW</b>       | <b>CONTRACTOR</b> | animeter (strute)                   | <b>Hill</b>              | Alan Proceder           | <b>Size Precently</b>                    | Total Colorado                         |                                                               |
| If you scoring intuit involve using                                                   | and reflection with                                 | 4740724972-16.748            | ITALIADOS NO MI           | <b>STARTED</b>    | <b>FORD TO</b>                      |                          | Appl Procedure          | <b>Non-Pracerity</b>                     | <b>Too Raturals</b>                    |                                                               |
|                                                                                       | arma and                                            | <b>PARTICIPATE IN 28</b>     | <b>HEATLEY &amp; BACK</b> | <b>CHARLES</b>    | \$1.99 mm                           | ٠                        | tor Fresh               | Fire Bahadour - Hollatti                 |                                        |                                                               |
| 42,031, 10.6.8<br>SALA MANBURG                                                        | causes but concerns.                                | SUSPICIOUS FOR THE           | <b>TESTIZIONI KINE</b>    | <b>STERNT</b>     | . A STOP MET . MAR BOX              |                          | that Procedure          |                                          | Total Problem & Then Todostly          |                                                               |
| 10.011.1010.00                                                                        |                                                     |                              |                           |                   |                                     |                          |                         |                                          |                                        |                                                               |
| Options provide per lice CA/Homes                                                     |                                                     |                              |                           |                   |                                     |                          |                         |                                          |                                        |                                                               |
| <b>MONTHS</b><br>liste a seguitation.                                                 |                                                     |                              |                           |                   |                                     |                          |                         |                                          |                                        |                                                               |
| side all special rate and dis-<br>TWORK ATACHE AND TAX-TOP PROTECTS.                  | H. Pages .                                          | 1 4 Laughe 1 H Elimated      |                           |                   |                                     |                          |                         |                                          |                                        |                                                               |
| 49.07.00 10:10:20                                                                     |                                                     |                              |                           |                   |                                     |                          |                         |                                          |                                        |                                                               |
| <b>SALE ENVIRONMENT</b><br>2012/07/2012 12:00                                         |                                                     |                              |                           |                   |                                     |                          |                         |                                          | <b>Detroit</b> (178)                   | --<br>and change are                                          |
| labora provide per Electric Financial                                                 |                                                     |                              |                           |                   |                                     |                          |                         |                                          |                                        | <b>ALC: US ALC:</b><br><b>WASHINGTON</b>                      |
| 49-14039-1-120-2                                                                      |                                                     |                              |                           |                   |                                     |                          |                         |                                          |                                        | <b>DEPTORES</b><br>party receiving                            |
| lors against a                                                                        |                                                     |                              |                           |                   |                                     |                          |                         |                                          |                                        | per con a<br>×<br>and sales                                   |
|                                                                                       |                                                     |                              |                           |                   |                                     |                          |                         |                                          |                                        | <b>Jack College</b><br><b>Jack Hotel</b>                      |
|                                                                                       |                                                     |                              |                           |                   |                                     |                          |                         |                                          |                                        | and comp<br>and comes                                         |
|                                                                                       |                                                     |                              |                           |                   |                                     |                          |                         |                                          |                                        | indrities is                                                  |
|                                                                                       |                                                     |                              |                           |                   |                                     |                          |                         |                                          |                                        | TWO CASE TO US ARE \$1,000 to \$1.<br>. .<br>Air General Ave. |
|                                                                                       |                                                     |                              |                           |                   |                                     |                          |                         |                                          |                                        | CASHED TO BLACK STOLEN.                                       |
|                                                                                       |                                                     |                              |                           |                   |                                     |                          |                         |                                          |                                        | ∙<br>Arrangements                                             |
|                                                                                       |                                                     |                              |                           |                   |                                     |                          |                         |                                          |                                        | resource record give records<br>1.3<br>Arrestown              |
|                                                                                       | <b>CONTRACT WATER</b>                               |                              |                           |                   |                                     |                          |                         |                                          |                                        | 14 Views                                                      |
|                                                                                       |                                                     |                              |                           |                   |                                     |                          |                         |                                          | <b>Seeking 1790 Room RPV SL office</b> | <b>ED 15 1501</b>                                             |
|                                                                                       |                                                     | m<br><b>Constitution</b>     | <b>Total</b>              |                   |                                     |                          |                         |                                          |                                        | <b>ER</b> at your                                             |

*Figura 12: Visualizzazione simulazione Fire behaviour*